## **Institut de Formation Pratique**

32 avenue du Général Leclerc 54700 PONT-A-MOUSSON Email: contact@institutdeformationpratique.fr Tel: 03.83.54.63.67

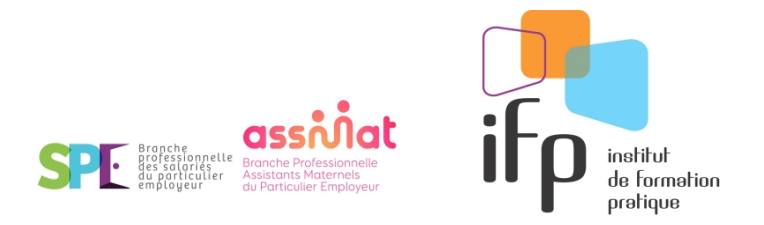

# **S'initier à l'informatique et à Internet**

### **Durée:** 21.00 heures (3.00 jours)

#### **Profils des stagiaires**

- Assistantes Maternelles
- Garde d'enfants
- Personnel de crèche

#### **Prérequis**

- Etre assistant maternel ou garde d'enfants (IPERIA)
- Etre sous contrat avec un employeur facilitateur (IPERIA)
- (hors financement IPERIA) pas de pré-requis

#### **Accessibilité**

- L'accessibilité aux personnes à mobilité réduite est variable selon le lieu de la formation, nous invitons les personnes à nous contacter pour tout besoin lié à une situation de handicap.

- La formation est accessible sur inscription avec un bulletin IPERIA (AM ou SPE) une fois contact pris avec notre organisme ou votre RAM
- Un tableau récapitulatif des sessions déjà programmées sur le Grand Est est disponible sur demande (ou sur notre page Facebook)

#### **Objectifs pédagogiques**

- Utiliser les fonctions principales d'un ordinateur et des logiciels de traitement de texte.
- Effectuer des recherches sur Internet en autonomie.

#### **Contenu de la formation**

- SAVOIRS
	- o Le vocabulaire informatique de base.
	- o Les différentes manières de stocker l'information.
	- o Les fonctions de base d'un moteur de recherche et d'un site Internet.
	- o Les différents logiciels de traitement de texte et leurs principales fonctions.
	- o Le respect du règlement général sur la protection des données.
- **SAVOIR-FAIRE** 
	- o Découvrir l'outil informatique.
	- o Créer, enregistrer, supprimer, déplacer et organiser des dossiers et des fichiers.
	- o Faire des copier/coller/couper.
	- o Se repérer sur Internet et se familiariser avec la recherche sur le Web.
	- o Utiliser une messagerie: créer une adresse mail. envoyer et recevoir un message, ajouter un contact. joindre un fichier, ajouter une signature.
	- o Télécharger des pièces jointes ou des photos.
	- o S'inscrire sur des sites d'emploi et créer son espace en ligne.
	- o Créer un document à l'aide d'un logiciel de traitement de texte.
	- o Intégrer dans un même document des éléments de types différents: des images, des liens, des tableaux, etc.
	- o Utiliser les fonctions principales d'un logiciel pour effectuer la mise en page d'un document.
- SAVOIR-ÊTRE
	- o Être organisé.
	- o Être rigoureux.

#### **Organisation de la formation**

**Institut de Formation Pratique** | 32 avenue du Général Leclerc PONT-A-MOUSSON 54700 | Numéro SIRET: *52862386100028* | Numéro de déclaration d'activité: *41540290754 (auprès du préfet de région de: Grand Est)*

## **Institut de Formation Pratique**

32 avenue du Général Leclerc 54700 PONT-A-MOUSSON Email: contact@institutdeformationpratique.fr Tel: 03.83.54.63.67

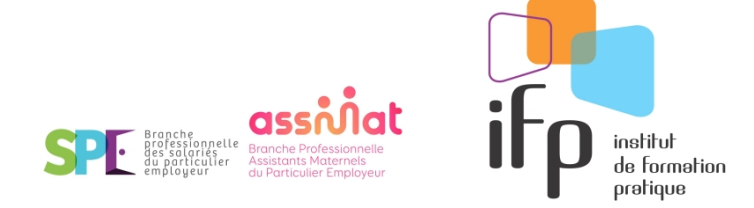

#### **Equipe pédagogique**

Formateur informaticien

#### **Moyens pédagogiques et techniques**

- Accueil des stagiaires dans une salle dédiée à la formation.
- Documents supports de formation projetés.
- Exposés théoriques
- Etude de cas concrets
- Echanges
- Mise à disposition en ligne de documents supports à la suite de la formation.
- Ordinateurs
- Internet

#### **Dispositif de suivi de l'exécution de l'évaluation des résultats de la formation**

- Feuilles de présence.
- Questions orales ou écrites (QCM).
- Mises en situation.
- Formulaires d'évaluation de la formation.
- Certificat de réalisation de l'action de formation.

#### **Modalités d'obtention**

Délivrance d'une attestation

#### **Indicateurs de résultats**

Les personnes ayant suivi ce module en 2022 ont fait l'évaluation suivante : Taux de satisfaction globale:9/10 Taux de recommandation du module: 75%

#### **Tarif de la formation**

Financement par le plan de developpement des compétences IPERIA pour les assistants maternels et gardes d'enfants (sur bulletin d'inscription IPERIA)